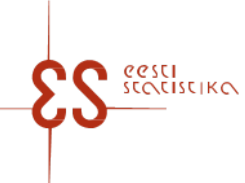

Contact person: Help desk (contact centre) / Phone: 6259 300 / E-mail: klienditugi@stat.ee / Postal address: Vabaduse plats 2, 71020 Viljandi

Statistical activity code: 84007

page 1/3

### **Unemployment Insurance Fund's list of participants in ESF operations**

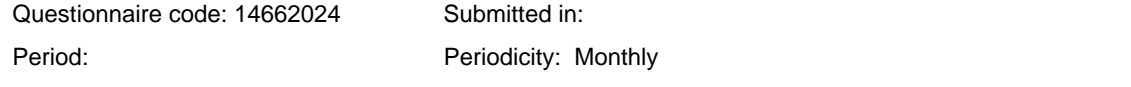

Statistics Estonia guarantees the full protection of data submitted.

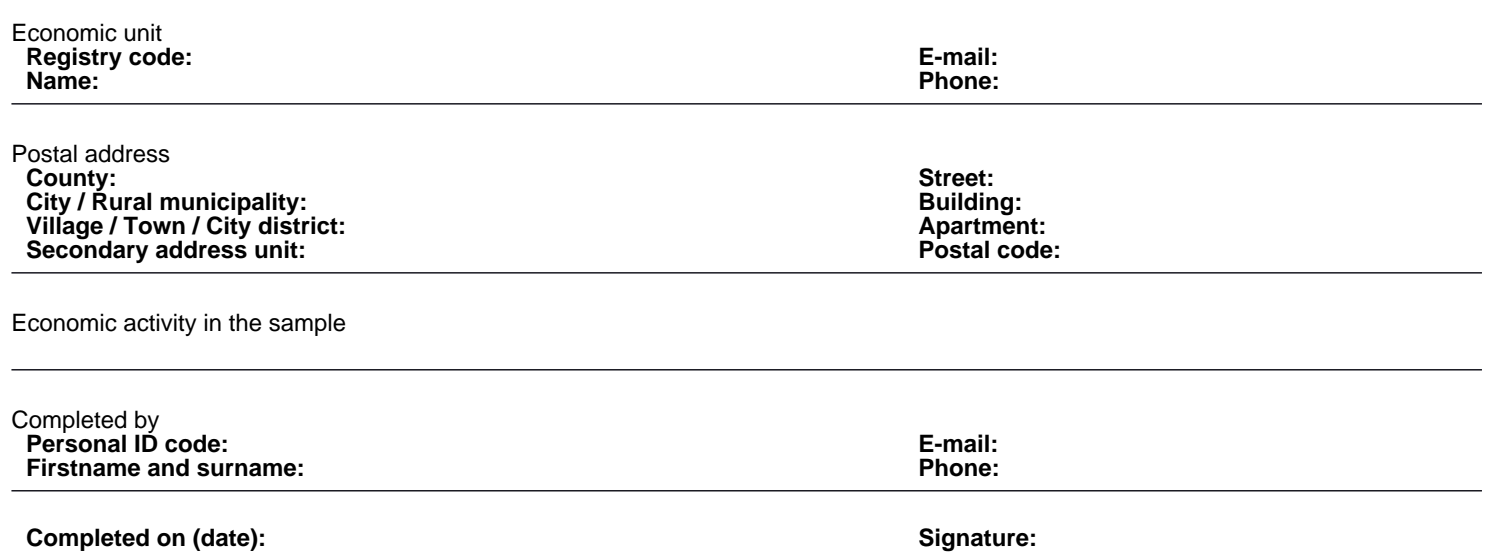

Contact person: Help desk (contact centre), Phone: 6259 300, E-mail: klienditugi@stat.ee, Postal address: Vabaduse plats 2, 71020 Viljandi

# **Unemployment Insurance Fund's list of participants in ESF operations**

Questionnaire code: 14662024 Submitted in:

Period:

page 2/3

# **1. ESF OSALEJATE TÖÖTUKASSA NIMEKIRI**

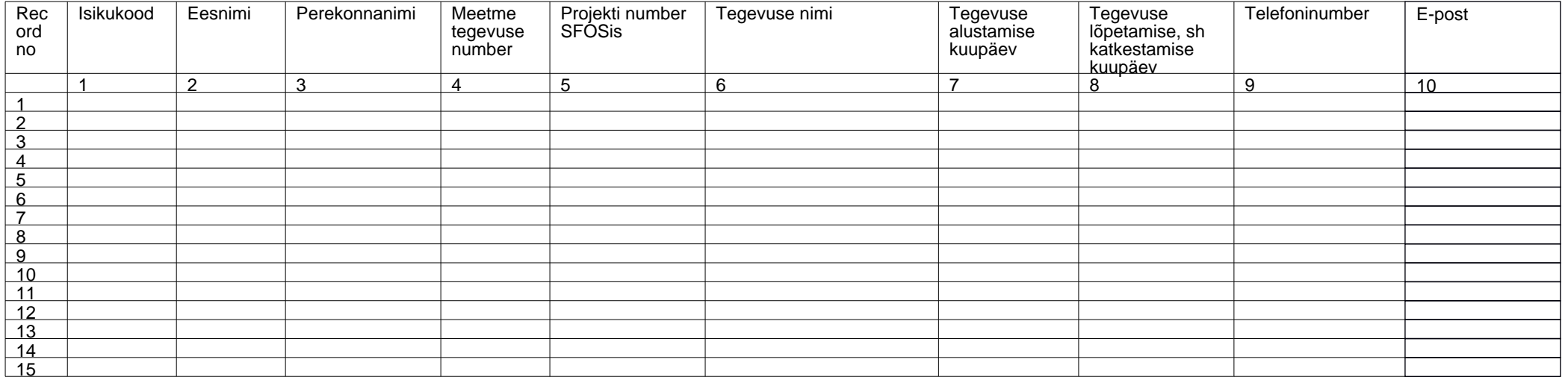

Contact person: Help desk (contact centre), Phone: 6259 300, E-mail: klienditugi@stat.ee, Postal address: Vabaduse plats 2, 71020 Viljandi

### **Unemployment Insurance Fund's list of participants in ESF operations**

Questionnaire code: 14662024 Submitted in:

Period:

page 3/3

#### **1. ESF OSALEJATE TÖÖTUKASSA NIMEKIRI**

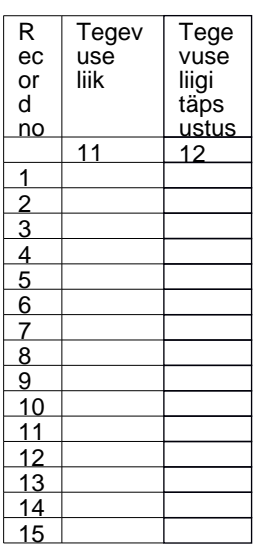

### **2. TIME SPENT ON FILLING OUT THE QUESTIONNAIRE (incl. for preparing the data; only for April)**

Please estimate how much time you spent on filling out the questionnaire (incl. time spent on reading the instructions, collecting and preparing data).Record the total time spent by all employees.

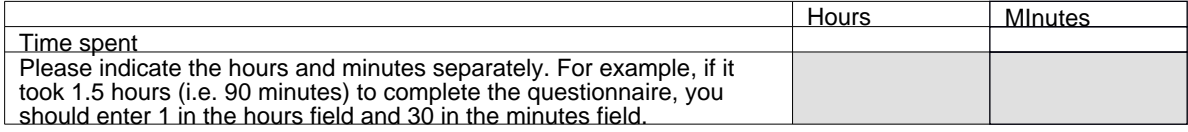

COMMENT